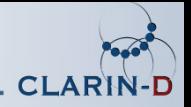

# BAS Repository

#### Uwe Reichel Institute of Phonetics and Speech Processing University of Munich

<span id="page-0-0"></span>31. März 2014

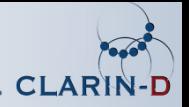

### Inhalt

- Was ist ein Daten-Repository?
- Wie kommen die Daten ins Repository?
- Wie kann man auf die Daten zugreifen?

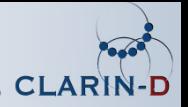

## Was ist ein Daten-Repository?

- Persistente Speicherung von Primärdaten und Metadaten
- Daten werden *unverändert und dauerhaft* gespeichert.
- $\rightarrow$  Studien sind replizierbar, Dokumentationen auffindbar, usw.
	- Die Daten sind **dauerhaft zugänglich**, selbst wenn sich die URLs ändern sollten.
	- Die Daten sind geschützt, d.h. nur über Authentifizierung zu erreichen.

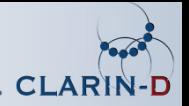

# BAS-Repository

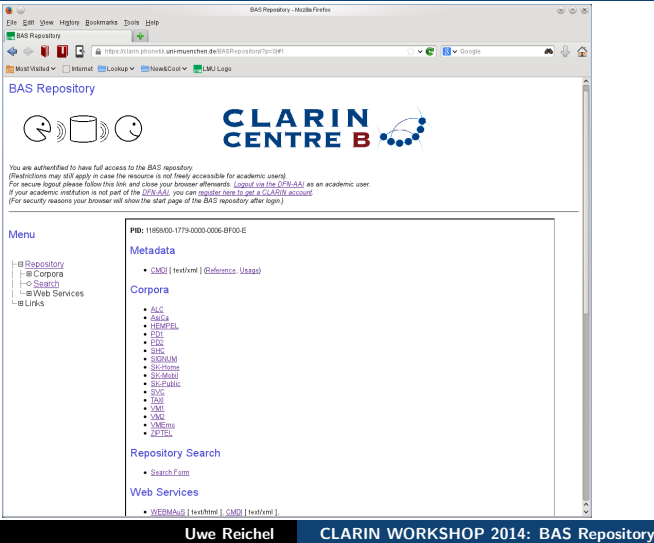

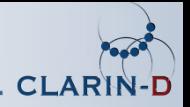

# BAS-Repository

- 19 multimodale Sprachkorpora
- öffentlicher Bereich
	- Startseiten der Corpora und Sessions
	- Metadaten (CMDI-Format): 13 GByte
- Geschützter Bereich
	- Primärdaten (Signale, Annotationen): 2.5 TByte
- Suchmaske
- OAI-PMH-Schnittstelle zur Ausgabe der Metadaten
- FCS-Schnittstelle für Federated Content Search

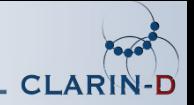

## Wie kommt ein Corpus ins Repository?

#### Was wird benötigt?

- Primärdaten
- ein CMDI-File zur Beschreibung des Corpus
- CMDI-Files zur Beschreibung der Aufnahme-Sessions

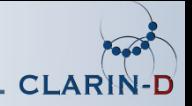

# Wie kommt ein Corpus ins Repository?

### **Schritte**

- **1** Metadaten werden validiert.
- Metadaten werden in den öffentlichen Bereich kopiert und aktualisiert.
- **3** Primärdaten werden in den geschützten Bereich kopiert.
- **4** Für jedes File wird eine **Prüfsumme (Checksum)** ermittelt.
- **6** Für das Corpus und jede Session wird ein **Persistent** Identifier (PID) beantragt.
- **6** Suchdatenbank und Suchmaske werden re-initialisiert.
- **8** OAI-PMH-Schnittstelle wird reinitialisiert.

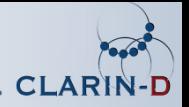

## Persistente Archivierung

#### Prinzipien

- Konsistenz: Primärdaten dürfen im Repository nicht mehr verändert werden. Nur das Hinzufügen neuer Versionen ist erlaubt.
- Persistenz: Die Daten müssen dauerhaft erhalten bleiben und erreichbar sein.

#### Konsistenz mittels Prüfsumme

- Bitfolge einer Datei −→ eindeutiger Zahlen- und Buchstabencode
- Wenn diese Datei im Repository verändert wird, dann stimmt die neue Prüfsumme nicht mehr mit der gespeicherten überein.

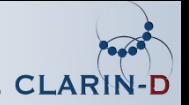

## Persistente Archivierung

#### Persistenz: Persistent Identifier (PID)

- zur eindeutigen Identifizierung von Daten: jeder PID wird nur einmal vergeben und zeigt auf genau eine URL
- zum dauerhaften Auffinden der Daten: URLs können sich ändern, der PID bleibt unverändert
- zentrale Vergabe und Speicherung von PIDs und deren Verbindung zu URLs, z.B. European Persistent Identifier Consortium (EPIC)
- Handle-System: 11858/00-1779-0000-001A-1C5D-1
- Auflösung des PID zur Startseite: http://hdl.handle.net/11858/00-1779-0000-001A-1C5D-1
- Auflösung des PID zu den Metadaten:

http://hdl.handle.net/11858/00-1779-0000-001A-1C5D-1@format=cmdi

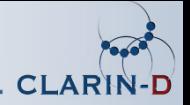

#### Landing Page: über die URL oder den PID zu erreichen.

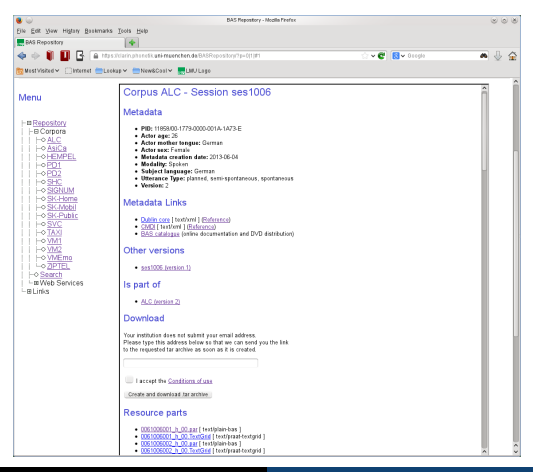

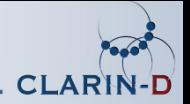

#### Suchmaske

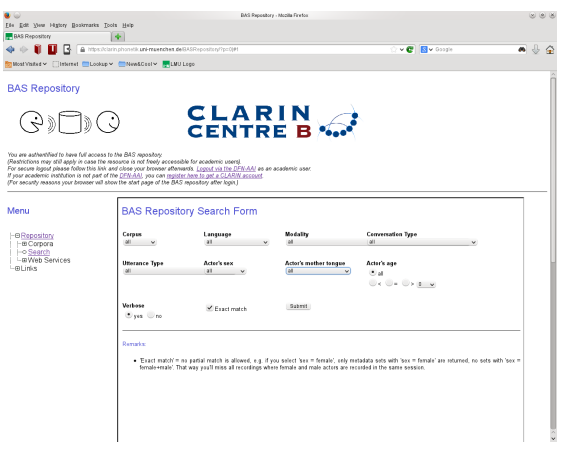

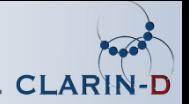

#### Suchmaske

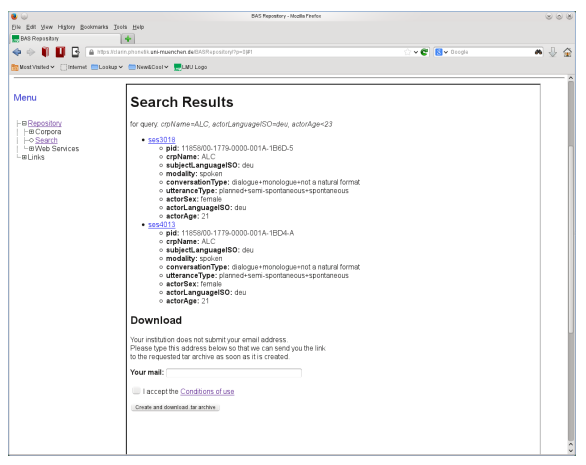

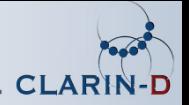

#### OAI-PMH-Schnittstelle

- Ausgabe der Metadaten gemäß dem Open Archive Initiative Protocoll for Metadata Harvesting
- für Harvester, die das WWW nach Metadaten absuchen, beispielsweise für das Virtual Language Observatory

http://www.phonetik.uni-muenchen.de/cgi-bin/BASRepository/oaipmh/oai.pl

- Wer ist die Schnittstelle? ?verb=Identify Welche Metadatenformate werden ausgeliefert? ?verb=ListMetadataFormats
- Zeige alle Identifier zum Corpus ALC! ?verb=ListIdentifiers&metadataPrefix=cmdi&set=Corpora:ALC
- Zeige den Inhalt zu einem bestimmten Identifier!

?verb=GetRecord&identifier=oai:BAS.repo:Corpora/ALC/ses1006& metadataPrefix=cmdi

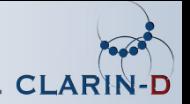

### Authentifizierung

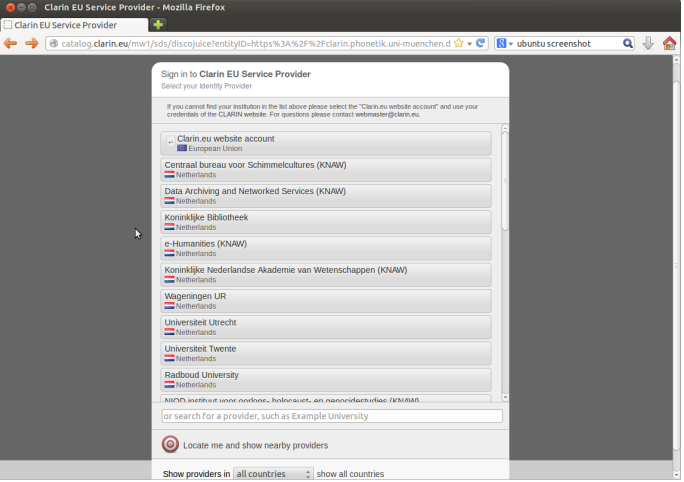

<span id="page-14-0"></span>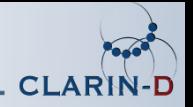

# Authentifizierung

- Anmeldung über die jeweilige akademische Einrichtung.
- Die Einrichtung übermittelt dem Türwächter die Information zum Entitlement.
- Ist das Entitlement academic, dann wird der Zugang freigegeben.
- Alternativ können Zugänge selektiv auch über Mailadressen freigeschaltet werden.